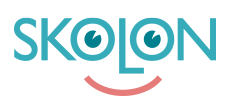

[Kunnskapsbase](https://support.skolon.com/no/kb) > [Administrer Skolon](https://support.skolon.com/no/kb/administrera-skolon) > [Skoleinnstillinger](https://support.skolon.com/no/kb/skolinst-llningar) > [Still inn hvordan Skolon skal](https://support.skolon.com/no/kb/articles/visa-eller-d-lj-biblioteket-f-r-anv-ndare) [vises for lærere og elever](https://support.skolon.com/no/kb/articles/visa-eller-d-lj-biblioteket-f-r-anv-ndare)

Still inn hvordan Skolon skal vises for lærere og elever

Johan Andersson - 2024-06-27 - [Skoleinnstillinger](https://support.skolon.com/no/kb/skolinst-llningar)

Still inn hvordan Skolon skal vises for lærere og elever